# **«Современный электронный журнал, как всё начиналось…»**

**Клепиков Андрей Владимирович** *ГБОУ Школа № 41*

Администратор школьного электронного журнала

Москва, 2015

В современном обществе все сервисы принимают электронный вид. Электронный документооборот, электронная запись к врачу, электронные городские площадки.

Не миновала участь и систему образования. В ней появились: электронная запись в школу, запись в секции дополнительного образования и, конечно же, журналы.

В нашей статье речь пойдет именно о них. Вспомним, какими мы застали журналы в школах нашего детства:

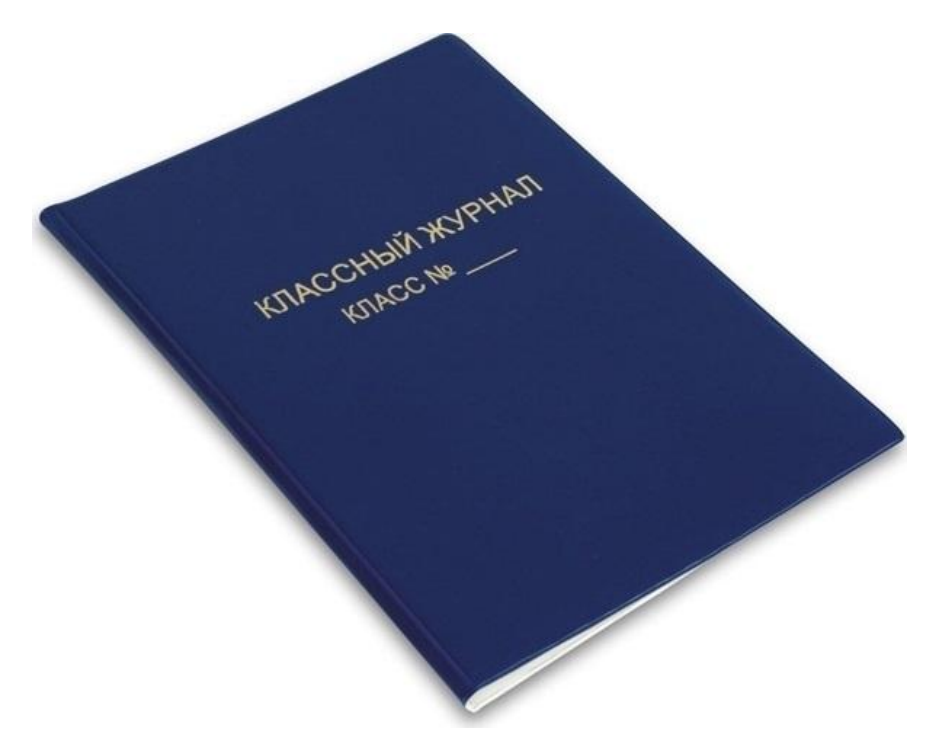

#### Современные же журналы выглядят иначе:

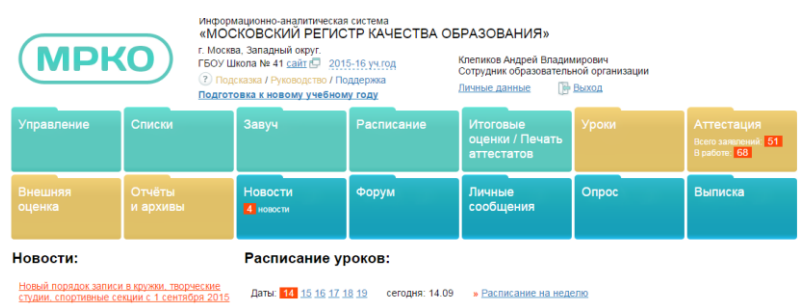

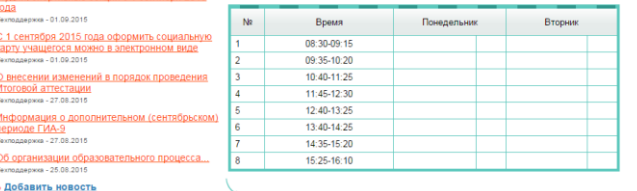

» Все новости

Изменить звонки Редактировать расписание уроков

## **Давайте сравним электронный и бумажный журналы**

Прежде всего, основная задача любого журнала – вести отчетность. Оба журнала со своей задачей справляются в полной мере. На этом сходства заканчиваются. За бумажными журналами была необходимость ходить, их могло не быть на месте или возникала очередь из учителей, которые хотели бы их заполнить. Подобные «очереди», по началу, возникали и в электронном журнале, сервера не справлялись с нагрузкой в пиковые периоды. По мере развития информационных систем данная проблема ушла. Да и электронный журнал доступен на каждом рабочем месте оборудованном компьютером.

Электронный журнал позволяет родителям получить доступ к оценкам детей в любой момент и в любом месте, оборудованном компьютером. В бумажном приходилось заказывать выписку оценок заранее. Дневники стали частью воспитательного процесса, а не источником информирования родителей, ведь все задания, оценки, замечания можно увидеть на компьютере. И лично написать сообщение педагогу.

Отчеты по бумажному журналу приходилось от руки или набирать в MS word, показатели считались вручную. Электронный журнал позволяет всё это сделать путем нажатия одной кнопки. Легко проследить уровень образовательного учреждения вышестоящим органам. Во времена бумажных журналов для этого нужно было приложить больше усилий.

#### **Электронный журнал имеет и ряд недостатков, по сравнению с бумажными.**

Невозможность заполнения при отключении электричества или интернета. Эта проблема легко решается наличием учительского блокнота, которые педагоги часто используют для своих заметок.

Более трудоёмкий и требующий дополнительных знаний процесс настройки и подготовки электронного журнала к работе. Обычно для этих целей назначают администратора электронного журнала. Классический же журнал в администрировании не нуждался, его заполнял каждый учитель по мере проведения уроков.

Как и у любого нового средства у электронного журнала появляется ряд проблем характерных только для него. Утечка пароля учителя, более того, администратора – может привести к непредвиденным последствиям. А так как журнал находится в сети интернет, возможны хакерские атаки и его взлом. В бумажном журнале дети бывало тоже подрисовывали оценки, но это было явно видно и не могло иметь глобальных последствий.

Исходя из всего изложенного выше – электронный журнал это необходимое средство современного информационного века, которое позволяет облегчить работу учителям, открытость образовательного процесса, возможность родителям легко отслеживать образовательную динамику детей.

## **Как всё начиналось для нас..**

Около 6 лет назад появились первые попытки по внедрению электронных журналов. В то время лишь немногое имели представления об их существовании. Журналы проходили тестирования, разрабатывались новые.

К 2011 году появилось большое множество различных электронных журналов, школам предлагалось на добровольной основе использовать их. Журналы были как в сети интернет, так и те которые нужно было устанавливать на школьных серверах. Некоторые работали лучше, у других были проблемы.

В 2011-2012 учебном году наша школа начала пользоваться электронным журналом ГШИС. Вместе с ним велась и бумажная документация. Как в большинстве журналов того времени возникали различные проблемы, например пропадание оценок за неделю. Многие учителя сталкивались с проблемой владения информационными технологиями. Но к концу учебного года немного освоились.

В 2012-2013 учебном году был совершен переход на платформу МРКО. Москва негласно объявила о введении единого электронного журнала для всех образовательных учреждении города, но в тоже время оставляла возможность использовать другие журналы. Платформа МРКО была очень плохо проработана, после ГШИСа с ней работать было очень тяжело. Отсутствовали нужные функции, постоянно пропадали данные. Учителя всё так же вели бумажную документацию.

В 2013-2014 учебном году журнал МРКО полностью поменял свою структуру. То есть правильно будет сказать – это уже был абсолютно новый журнал. Учителя были в шоке. К тому же первую половину года стабильность журнала была не очень высокой. Но к концу года МРКО набрал обороты. Так же администрацией было принято решение отказаться от ведения бумажных журналов. Так же в этом году МРКО объявили единым журналом, которым должны пользоваться все школы города Москва

За 2014-2015 учебный год журнал МРКО приобрел много новых и полезных функций, окре и стал намного удобнее для всех участников образовательного процесса.

Сейчас мы с Вами можем работать с высокотехнологичным электронным журналом, который является надежным и удобным. В то же время он всё ещё развивается.

**Любой учитель современной школы скажет, что электронный журнал лучше и удобнее бумажного, а с каким скрипом всё это начиналось. Сколько еще предстоит совершенствований в будущем. И самое главное педагоги должны иметь достойный уровень IT-компетенции для грамотного использования современных технологий.**